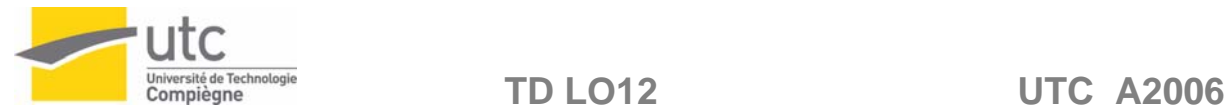

# TD LO12

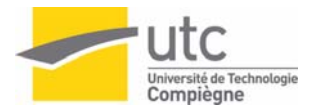

# **1. Modélisation**

#### 1) « Facettisation » d'une sphère

Principe : On part d'un tétraèdre régulier dont les sommets appartiennent à une sphère de rayon 1. Pour chaque face de ce tétraèdre, on construit comme le montre la figure ci-dessous, 4 nouveaux triangles dont les sommets appartiennent à la sphère

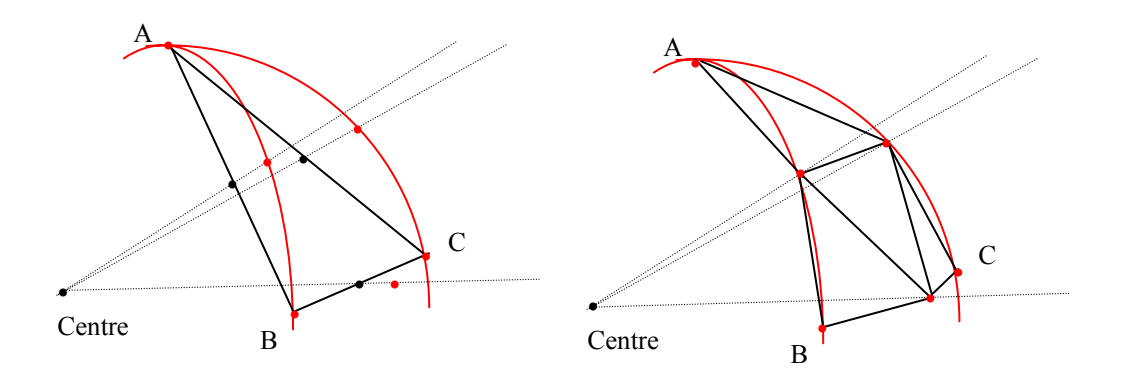

- a) Initialiser les coordonnées des sommets du tétraèdre initial. La sphère est centrée en (0,0,0)
- b) Ecrire la fonction facettisationSphere(n) qui affiche une sphère facéttisée par n subdivisions du tétraèdre initial. Pour cela on supposera connue la fonction afficheTriangle(A,B,C)
- 2) Description statique d'une scène

Introduction aux scènes utilisées en TP.

Ecrire un fichier de données contenant la description de la scène suivante (1 objet = cube avec porte). Cube de taille 2, centré en (0,0,0) avec une porte de dimension 0,6 x 1,6 comme indiqué ci-dessous. Le format du fichier est décrit au verso de la feuille.

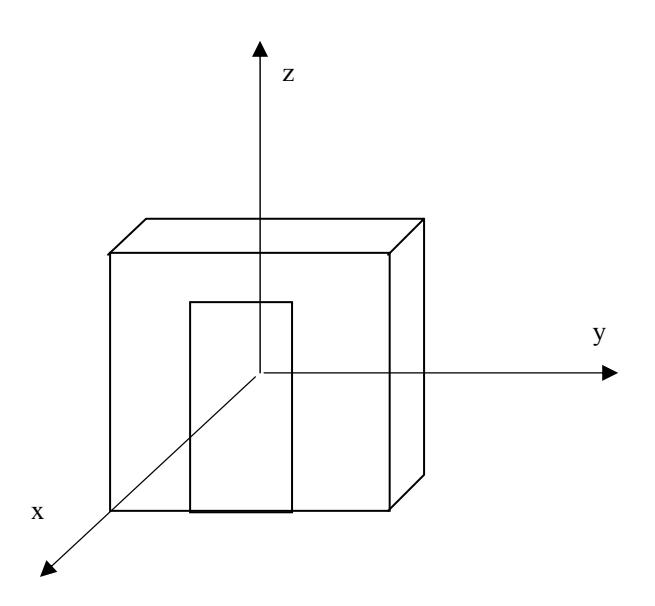

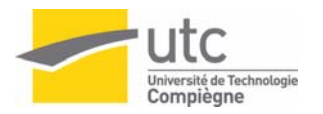

Le fichier de données doit respecter le format suivant :

nombre de sommets (1 ligne) nombre de matières (1 ligne) nombre de faces (1 ligne) nombre d'objets (1 ligne) nombre de sources (1 ligne) coordonnées x y z des sommets (1 point par ligne, valeurs séparées par une tabulation) description des matières (6 lignes par matières) : **donnée en TP** description des faces (3 lignes/face) nombre de sommets pour la face indices des sommets séparés par une tabulation. indice de la matière description des objets (6 lignes / objet) nombre de faces indices des faces séparés par une tabulation. Matrice de transformation liée à l'objet (4 lignes de 4 réels séparés par une tabulation) description des sources (5 lignes/source) : **donnée en TP**

Remarque : les nombres et indices sont des entiers (int) les coordonnées, angles et coefficients RGB (matières) sont des réels (double)

Les commentaires sont précédés du symbole #

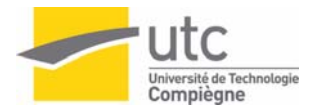

# **2. Dessin 2D**

### 1) Algorithme de Bresenham.

Rappeler les étapes du tracé de cercle par l'algorithme de Bresenham . Retrouver les instructions de l'algorithme.

#### 2) Liste de sommets

Soit un polygone convexe décrit par la liste (non ordonnée) de sommets Pi (i>3). Ecrire l'algorithme qui affiche les contours du polygone. On suppose connue la fonction afficheSegment(P1, P2).

#### 3) Courbes de Bézier

- a) Calculer le polynôme et tracer la courbe de Bézier pour les points de contrôle  $P_0(1,1) P_1 (8,0)$  $P<sub>2</sub>(2,-5)$
- b) Même question pour les points de contrôle  $P_0(1,1)$   $P_1(8,0)$   $P_2(8,0)$   $P_3(2,-5)$ .
- c) Même question pour les points de contrôle  $P_0(1,1)$   $P_1(8,0)$   $P_2(8,0)$   $P_3(8,0)$   $P_4(2,5)$

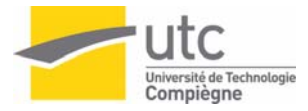

# **3. Transformations**

1) Quelle est la transformation qui permet de transformer l'objet O en O' ?

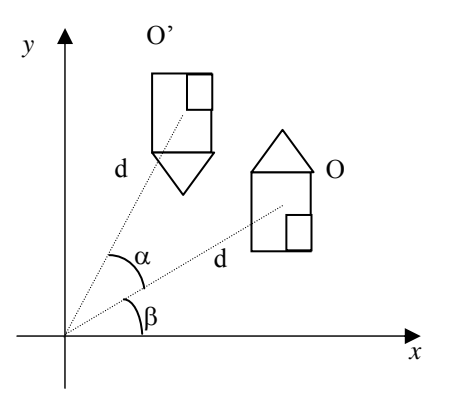

2) Décrire la transformation qui donne le symétrique d'un objet par rapport à une droite de pente m coupant l'axe des y en (0,b).

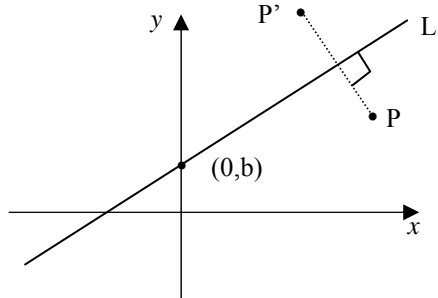

3) 1-Comment se transforme le parallélépipède de la figure 2 par le changement d'échelle  $E_{2,3,4}$ 2- Comment faire pour que le centre de ce parallélépipède soit toujours au même endroit ?

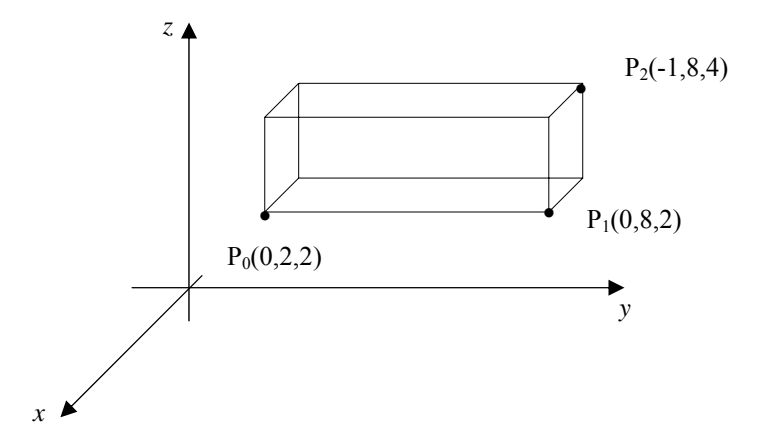

4) Trouver la transformation permettant de se ramener de (a) à (b)

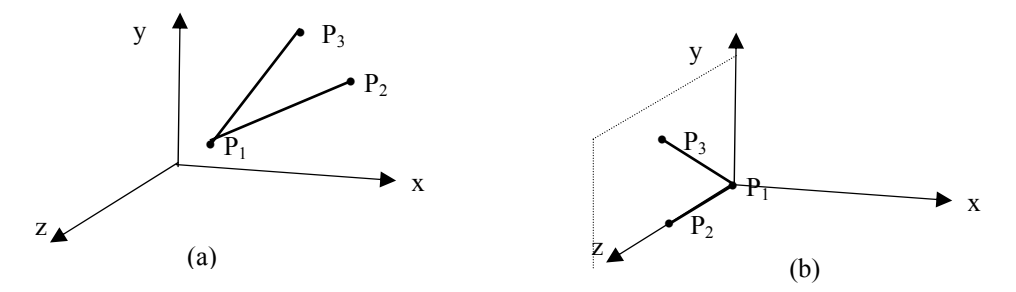

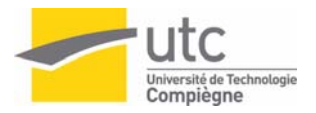

5) Soit les objets suivants :

*x y* 

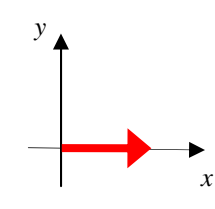

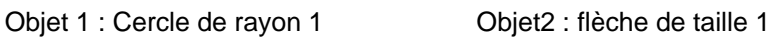

1) Donner les transformations à appliquer à chaque élément de la scène pour afficher le dessin ci-contre.

2) Proposer le code openGl correspondant

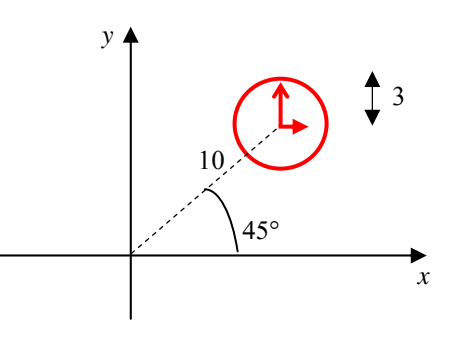

#### 6) Projections

.

On projette le cube unité de la figure ci-dessous sur le plan Oxy. Dessiner l'image projetée par la transformation perspective standard avec d=1 puis d=10, d étant la distance du centre de projection au plan de projection

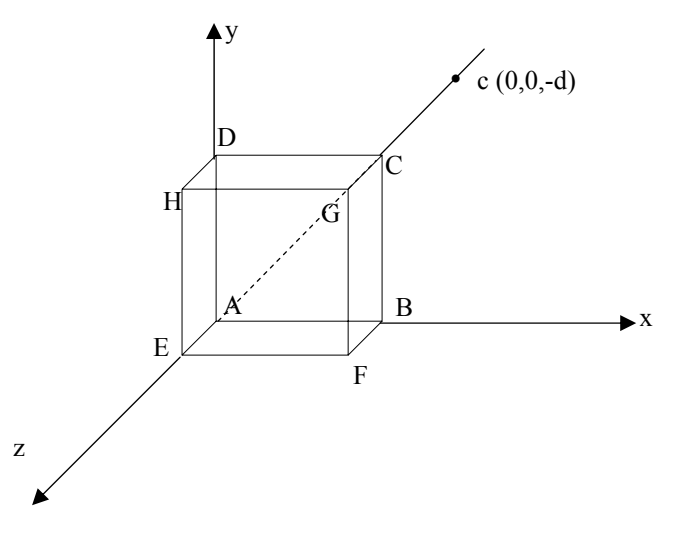

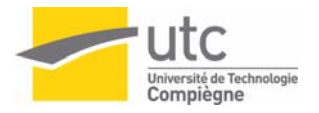

#### 7) Soit la projection perspective donnée par les calculs suivants :

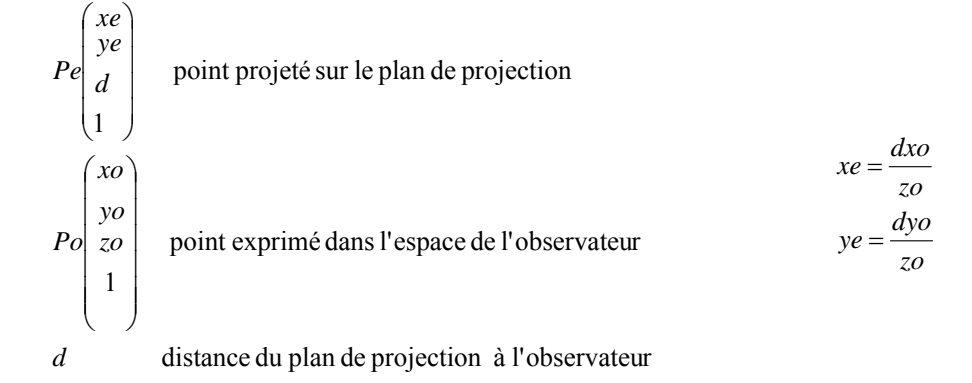

1) Trouver la matrice de projection homogène Mp [4x4] correspondant à ces formules telle que Pe = Mp Po

2) Quelles hypothèses fait-on lorsqu'on applique ces formules ?

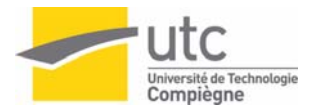

# **4. Fenêtrage**

- 1) Fenêtrage de segments.
	- a) Appliquer l'algorithme de Cohen–Sutherland pour le fenêtrage des segments de la figure suivante.
	- b) idem avec l'algorithme de Cyrus-Beck.

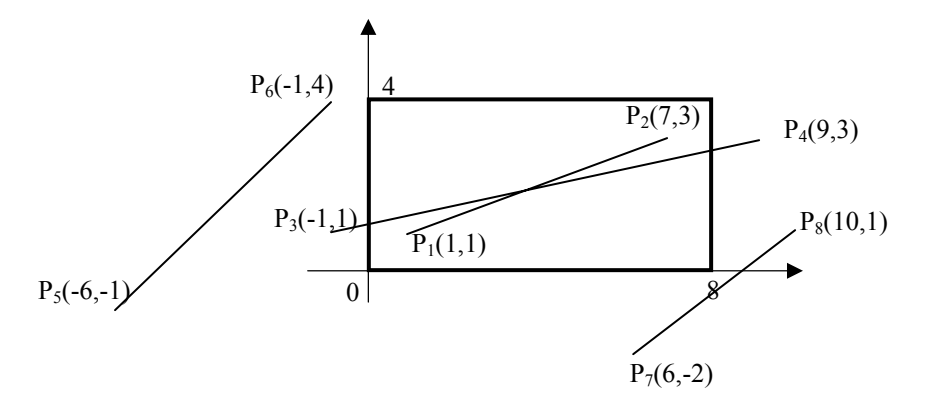

- 2) Algorithme de Sutherland-Hodgman
	- a) Fenêtrer le polygone P1,….P10 de la figure ci-dessous avec la fenêtre ABCD à l'aide de l'algorithme de Sutherland-Hodgman

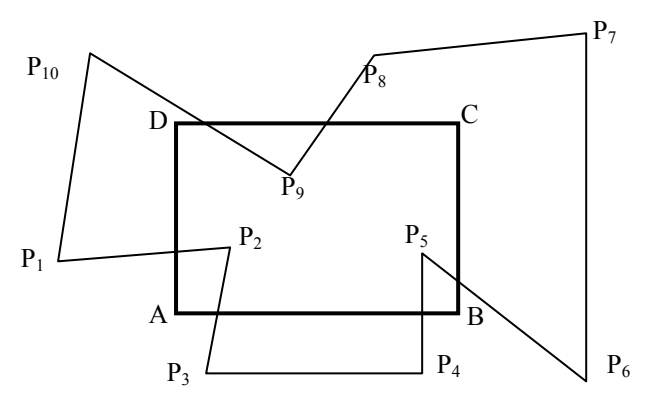

b) Comment modifier l'algorithme de Sutherland-Hodgman pour qu'il effectue un masquage et non un fenêtrage ?

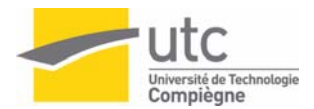

# **Algorithme de Cyrus-Beck**

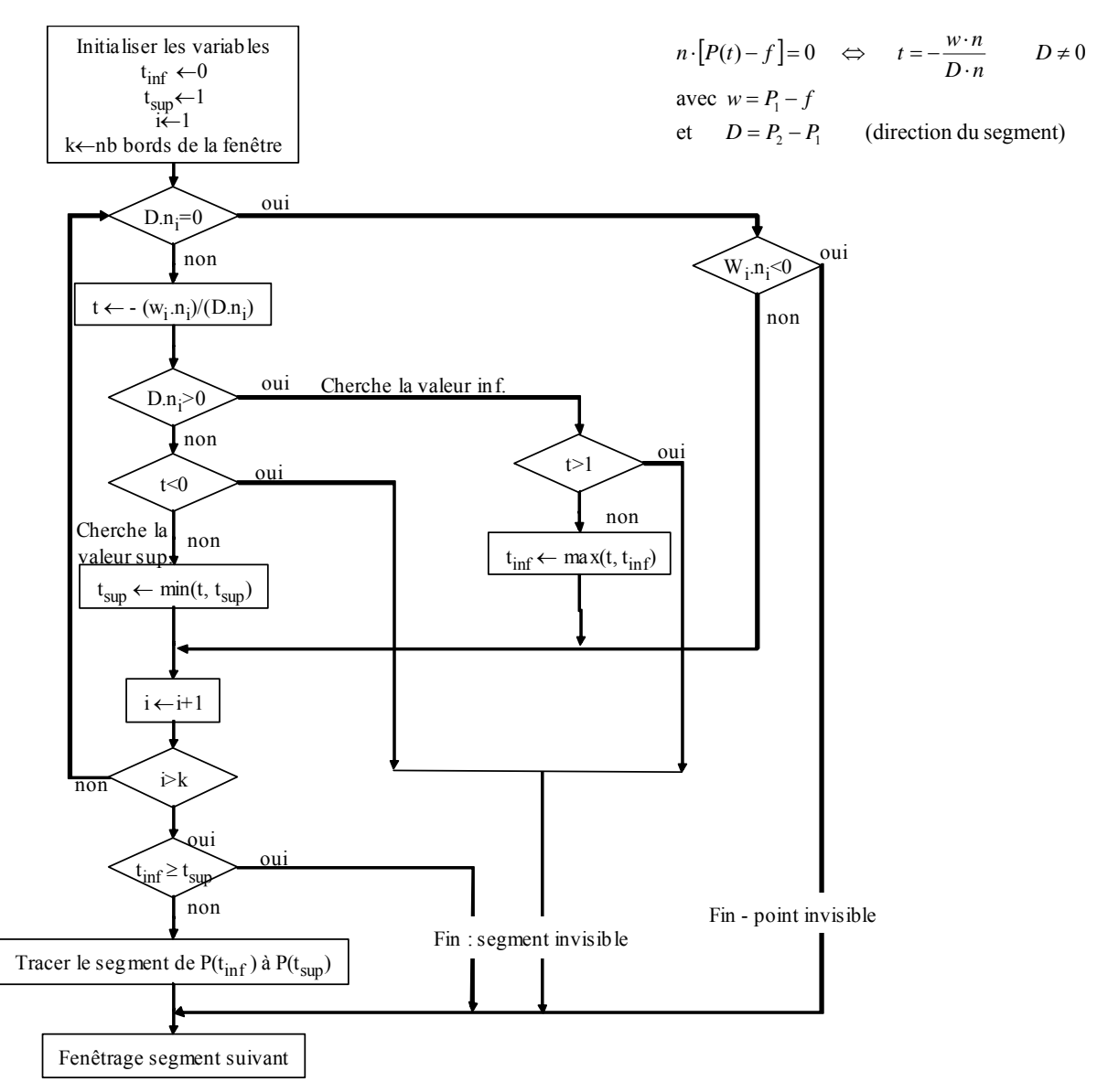

# **Algorithme de Cohen-Sutherland**

1. Affecter un code à 4 bits à chaque extrémité du segment

- bit 1 = 1 : l'extrémité est au dessus de la fenêtre
- bit 2 = 1 : l'extrémité est en dessous de la fenêtre
- bit 3 = 1 : l'extrémité est à droite de la fenêtre
- bit 4 = 1 : l'extrémité est à gauche de la fenêtre

2. Classer le segment

 si *code1=*0000 *et code2=*0000 le segment est visible totalement sinon si  $(code1 \text{ et code2}) \neq 0000$  il est invisible sinon le segment est divisé

3. Examiner le segment restant :

Calculer l'intersection du segment avec la droite du bord concerné et remplacer l'extrémité par cette intersection calculer son code d'extrémité aller en 2 avec le nouveau segment

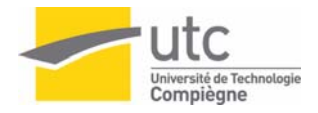

# **5. Elimination des parties cachées**

1) Z-buffer.

Le z-buffer avec une vision en perspective pose un problème (inverse !) : on doit connaître la profondeur *z* du point P associé au pixel (xe,ye) lors d'un tracé de segment.

 $\overline{a}$  $\overline{\phantom{a}}$ ⎟ ⎠ ⎞  $\overline{a}$  $\mathsf I$  $\mathsf I$ ⎝  $\big($  $\overline{\phantom{a}}$  $\overline{\phantom{a}}$ ⎟ ⎠ ⎞  $\overline{a}$  $\mathsf I$  $\mathsf I$ ⎝  $\big($ 2 2 2  $P<sub>2</sub>$ 1 1 1 P1P2] dans le repère obs. P1 *z y x P z y x* Soit segment [P1P2] dans le repère obs. *P* 

Soit le segment 2D [P1'P2'] obtenu par projection perspective du segment [P1P2] sur un écran situé à une distance d du centre de projection (centre du repère) et perpendiculaire à l'axe z. Soit  $P \in [P1P2]$  et P' son projeté.

Montrer que si  $P' = P1' + \rho (P2' - P1')$  alors

$$
z = \frac{z_1 \cdot z_2}{z_2 - \rho(z_2 - z_1)}
$$

#### 2) Algorithme de remplissage : cotés actifs et z-buffer

Appliquer l'algorithme de remplissage des cotés actifs avec z-buffer à la scène composée des 2 polygones R et T. L'observateur est *à l'infini sur l'axe des z positifs*.

R a pour sommets :

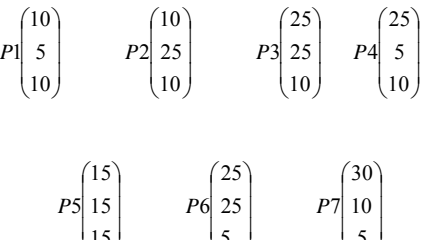

T a pour sommets :

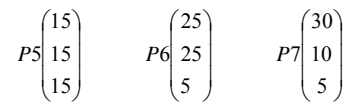

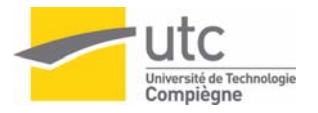

## **Algorithme des cotés actifs et parties cachées**

ν Gestion de 3 tables (initialisation)

• TP : table des polygones, chaque polygone est décrit par Id : identificateur du polygone Eq. du plan : cœfficients ABCD couleur: couleur de remplissage flag : polygone actif ou non

• TA: table des arêtes, chaque arête est décrite par x initialisé pour  $y_{min} + 1/2$ ymax: hauteur max de l'arête Δx : inverse de la pente Id : identificateur du polygone

• TAA : table des arêtes actives *y :* ligne de balayage *Initialisée avec les arêtes dont le y*<sub>min</sub> = y

- ν Générer le tracé (ligne y)
	- On procède comme pour l'algorithme de cotés actifs mais on détecte les "mauvaises paires" en modifiant le flag (bouléen) de chaque polygone à chaque fois qu'on traite un coté de celui ci :
	- Si le flag de 2 polygones sont à 1 (vrai) simultanément, il faut calculer les profondeurs et on allume le pixel avec la couleur du polygone correspondant au *zmin*
	- Sinon on traite les paires sans calculer la profondeur et on allume le pixel avec la couleur du polygone correspondant au coté actif.
- ν Propager à la ligne suivante (ligne *y+1*)
	- Si *y+1> ymin*, l'arête n'est pas propagée (elle n'est plus active)
	- Si non.
		- modifier *x* en le remplaçant par *x+* Δ*x*
		- ajouter l'arête à la liste de la ligne (*y+1*)
	- Générer le tracé en (*y+1*)

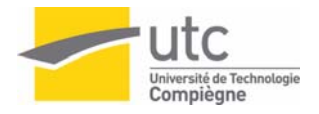

# **6. Eclairage**

#### 1) Rendu : réflexion spéculaire

- a) Dans le cas de la réflexion spéculaire, déterminer le vecteur R à partir de L et N.
- b) Que se passe-t-il si la source est placée à l'infini sur l'axe z positifs ?
- c) D'une manière générale, que signifie une source située à l'infini ?
- 2) Calcul d'intensité avec le modèle de Phong

 $\left(1/2\right)$  $\overline{\phantom{a}}$  $\overline{a}$ ⎞  $\mathsf I$  $\mathsf I$  $\sqrt{}$  $\left(-1\right)$  $\overline{\phantom{a}}$  $\overline{\phantom{a}}$ ⎞  $\parallel$  $\mathsf I$  $\big($ −  $\left( 0 \right)$  $\overline{\phantom{a}}$  $\overline{\phantom{a}}$ ⎞  $\mathsf I$  $\mathsf I$ ⎛  $3/2$ 1 2 1 Soient les vecteurs  $\vec{N} \begin{bmatrix} 1 & 1 \end{bmatrix} \begin{bmatrix} \vec{L} & 2 \end{bmatrix} \begin{bmatrix} \vec{V} & \vec{V} \end{bmatrix}$ 0

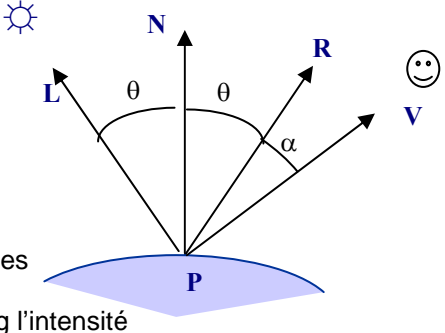

On suppose l'objet éclairé par les lumières ambiantes et locales telles que  $I_a=0.1$   $I_p=1$   $k_a=0.15$   $k_d=0.15$   $k_s=0.8$  n=5

Déterminer à l'aide du modèle d'illumination de Phong l'intensité au point considéré.

3) Problèmes liés à l'interpolation

Dans les méthodes d'ombrage de Gouraud et de Phong, on interpole respectivement les intensités et les normales pour ombrer un point P situé à l'intérieur d'un polygone de la scène.

- a) Montrer que dans le cas d'un polygone à 4 cotés l'ombrage de Phong et de Gouraud est sujet à des problèmes de discontinuités (en animation).
- b) Afin de lisser le maillage polygonal, on peut définir en chaque sommet une normale correspondant à la moyenne des normales des facettes auxquelles appartient le sommet. quels problèmes peut-on rencontrer avec cette méthode ?

#### 4) Calcul d'intensité par interpolation de Gouraud et Phong

Soit l'objet décrit dans la figure 2 et dont les équations de plan des facettes sont les suivantes : plan  $1 : z=2$ 

plan 2 : -x+1.732y+7.5z-17=0 plan 3 : –2.25x+3.897y+10z-24.5=0 plan 4 : 5.5z-11=0 Cet objet est éclairé par une source située à l'infini sur l'axe des z positif

On suppose 
$$
\frac{AQ}{AB} = 0.4
$$
  $\frac{BR}{BC} = 0.7$   $\frac{QP}{QR} = 0.5$   $\vec{V} \begin{pmatrix} 1 \\ 1 \\ 1 \end{pmatrix}$ 

 $I_a=0.1$   $I_p=1$   $k_a=0.15$   $k_d=0.15$   $k_s=0.8$   $n=2$ 

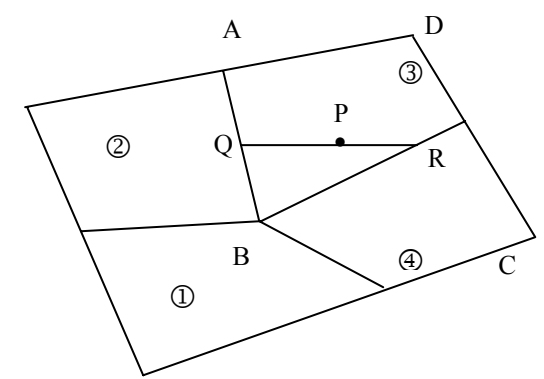

Calculer l'intensité au point P avec les 3 méthodes : ombrage constant, ombrage de Gouraud et ombrage de Phong

 $\overline{\phantom{a}}$  $\overline{\mathfrak{g}}$ ⎟

⎠

5) Modèles utilisés par OpenGL

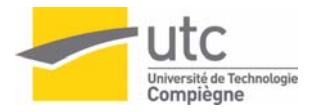

# **7 et 8 TD Machine**

Ecrire un programme qui réalise la facettisation d'une sphère par subdivision récursive des triangles composant un tétraèdre (voir TD 1) et qui propose différents modes d'affichage :

 $mode = 0$  Filaire

 $mode = 1$  Flat<br>  $mode = 2$  Gour

Gouraud sans lissage

mode = 3 Gouraud avec lissage

Vous pouvez récupérer et compléter le fichier *eclairageTD\_etu.c* sur le site de l'UV

Vous pouvez aussi utiliser le code déjà fait en TP pour éventuellement animer la sphère (déplacements).

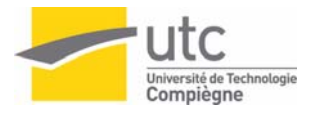

# **9. Textures**

1) Mapping direct et mapping inverse

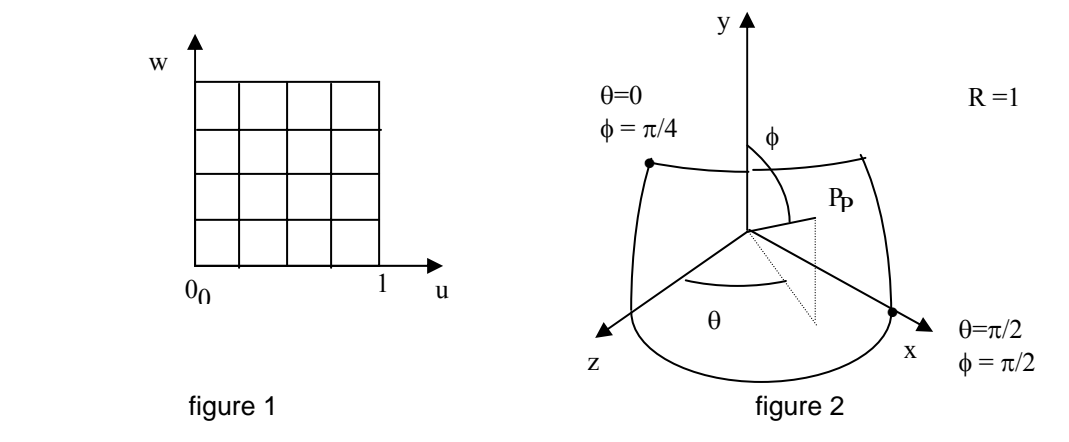

- a) Donner les formules qui permettent d'appliquer la texture donnée par la figure 1 sur la surface décrite par la figure 2 (1/8 de demi sphère). (mapping direct)
- b) La scène est observée après rotation de -45° /axe Y puis 35°/axe x et projetée sur un écran de taille 32X32 pixels par une projection parallèle orthogonale. Calculer l'intensité du pixel de coordonnées (21, 15) sachant que la fenêtre dans l'espace objet qui correspond à l'écran est  $x' \in [-1, +1]$  et  $y' \in [-1, +1]$ . (mapping inverse)

On supposera la texture définie par un bitmap 64x64 pixels.

2) Mapping par objet intermédiaire

On souhaite appliquer la texture définie par le bitmap suivant sur un cube de taille 2 centré en (0,0,0)

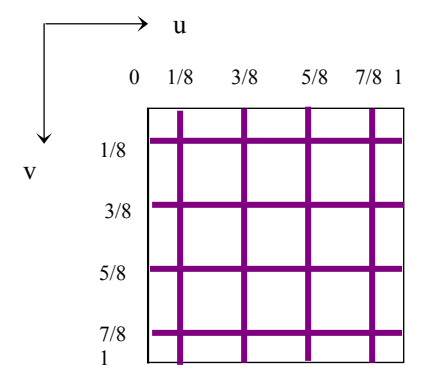

- a) Décrire le résultat du mapping de la texture sur le cube en appliquant un mapping sphérique centré.
- b) Décrire le résultat du mapping de cette même texture sur le même cube en appliquant un mapping cylindrique '*centré*'
	- avec un cylindre de hauteur égale à 2
	- avec un cylindre de hauteur égale à 8/3

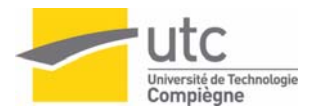

# **10 . Suivi de rayon et animation**

1) Calcul d'intensité par suivi de rayon

Calculer l'intensité donnée par un suivi de rayon à partir de la scène suivante (2D simplifiée)

L'observateur est à l'infini sur l'axe des z positifs en x=5.

Une source lumineuse ponctuelle est placée en x=3, z=10. Son intensité I<sub>l</sub>= 1. L'intensité de la lumière ambiante  $I_a = 1$ 

3 surfaces dans la scène :

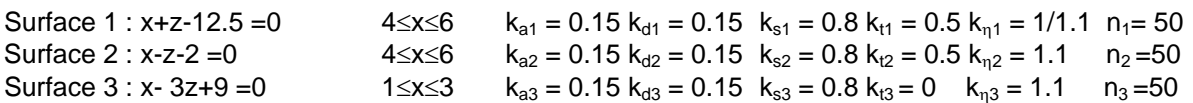

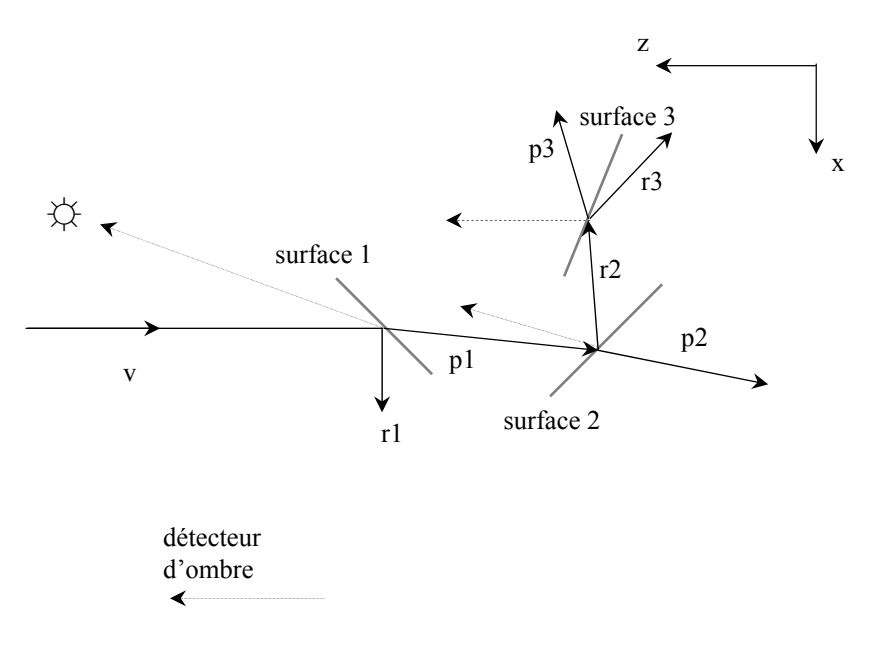

#### 2) Cube

Soit un carré dont les coins sont en (0,0) et en (1,1)

- a) Décrire l'effet de l'animation par key frame afin que la position finale des 2 coins soit en (1,1) et (0,0) (en fait équivalent à une rotation de 180°).
- b) Proposer une autre méthode pour réaliser effectivement une rotation du carré de 180°

#### 3) Langage gestuel

On veut réaliser l'animation d'une main afin d'illustrer une méthode d'apprentissage d'un langage gestuel par exemple.

- a) Proposer un squelette permettant de modéliser la main et ses articulations.
- b) Donner une méthode permettant d'animer la main en la faisant passer de la configuration (1) à la configuration (2)
- c) Donner une méthode permettant d'animer la main de la configuration (1) à un poing fermé.

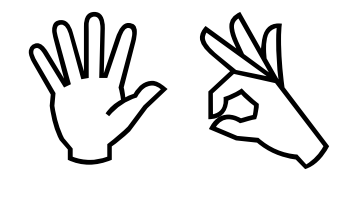

 $(1)$   $(2)$